## Package 'MAGEE'

April 13, 2022

Type Package

Version 1.1.1

Date 2022-04-12

Title Mixed Model Association Test for GEne-Environment Interaction

Description Use a 'glmmkin' class object (GMMAT package) from the null model to perform generalized linear mixed model-based single-variant and variant set main effect tests, geneenvironment interaction tests, and joint tests for association, as proposed in Wang et al. (2020) [<DOI:10.1002/gepi.22351>](https://doi.org/10.1002/gepi.22351).

License GPL-3

Copyright See COPYRIGHTS for details.

Imports Rcpp, Matrix, parallel, MASS, SeqArray, SeqVarTools, foreach, GMMAT, CompQuadForm

Suggests doMC, testthat

LinkingTo Rcpp, RcppArmadillo

Encoding UTF-8

LazyData true

**Depends**  $R (= 3.2.0)$ 

NeedsCompilation yes

Author Xinyu Wang [aut], Han Chen [aut, cre], Duy Pham [aut], Kenneth Westerman [aut], Cong Pan [aut]

Maintainer Han Chen <han.chen.2@uth.tmc.edu>

Repository CRAN

Date/Publication 2022-04-13 07:52:49 UTC

### <span id="page-1-0"></span>R topics documented:

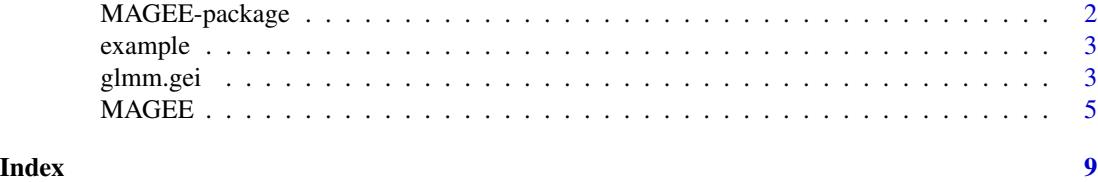

MAGEE-package *Mixed Model Association Test for GEne-Environment Interaction*

#### Description

An R package for performing generalized linear mixed model-based single-variant and variant set main effect tests, gene-environment interaction tests, and joint tests for association, as proposed in Wang et al. (2020) <DOI:10.1002/gepi.22351>.

#### Details

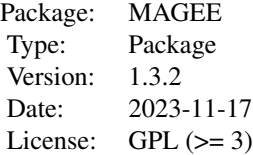

#### Author(s)

Xinyu Wang, Han Chen, Duy T. Pham

Maintainer: Han Chen <Han.Chen.2@uth.tmc.edu>

#### References

Wang, X., Lim, E., Liu, C, Sung, Y.J., Rao, D.C., Morrison, A.C., Boerwinkle, E., Manning, A. K., and Chen, H. (2020) Efficient gene-environment interaction tests for large biobank-scale sequencing studies. Genetic Epidemiology, 44(8): 908-923.

Chen, H., Huffman, J.E., Brody, J.A., Wang, C., Lee, S., Li, Z., Gogarten, S.M., Sofer, T., Bielak, L.F., Bis, J.C., et al. (2019) Efficient variant set mixed model association tests for continuous and binary traits in large-scale whole-genome sequencing studies. The American Journal of Human Genetics, 104 (2): 260-274.

<span id="page-2-0"></span>

#### Description

Example dataset for MAGEE.

#### Format

Contains the following objects:

- pheno a data frame of 400 observations from a cross-sectional study with 5 variables: id, disease, trait, age and sex.
- pheno2 a data frame of 2,000 observations from a longitudinal study with 400 individuals and 5 variables: id, y.repeated, y.trend, time and sex.

GRM a genetic relationship matrix for 400 observations.

glmm.gei *GLMM based single variant tests for gene-environment interactions*

#### Description

Use a glmmkin class object from the null GLMM to perform single variant main effect score test, gene-environment interaction test, or joint test for association with genotypes in a GDS file .gds.

#### Usage

```
glmm.gei(null.obj, interaction, geno.file, outfile, bgen.samplefile = NULL,
 interaction. covariates = NULL, meta.output = F, center=T, MAF. range = c(1e-7, 0.5),
 miss.cutoff = 1, missing.method = "impute2mean", nperbatch=100, ncores = 1,
 verbose = FALSE)
```
#### Arguments

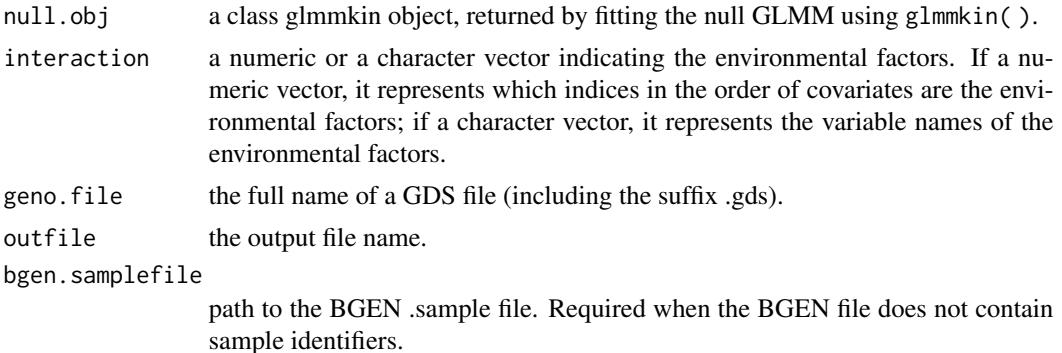

#### interaction.covariates

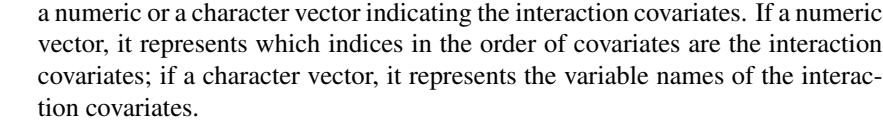

- meta.output boolean value to modiy the output file.If TRUE, the GxE effect estimate and variance and covariance associated with the effect estimate are included in the output file. (default = FALSE)
- center a logical switch for centering genotypes before tests. If TRUE, genotypes will be centered to have mean 0 before tests, otherwise raw values will be directly used in tests (default = TRUE).
- MAF.range a numeric vector of length 2 defining the minimum and maximum minor allele frequencies of variants that should be included in the analysis (default =  $c(1e-7)$ ,  $(0.5)$ ).
- miss.cutof the maximum missing rate allowed for a variant to be included (default  $= 1$ , including all variants).
- missing.method method of handling missing genotypes.Either "impute2mean" or "omit" (default = "impute2mean").
- nperbatch an integer for how many SNPs should be tested in a batch (default  $= 100$ ). The computational time can increase dramatically if this value is either small or large. The optimal value for best performance depends on the user's system.
- ncores a positive integer indicating the number of cores to be used in parallel computing  $(detault = 1).$
- verbose a logical switch for whether failed matrix inversions should be written to outfile.err for debugging (default = FALSE).

#### Value

NULL

#### Author(s)

Xinyu Wang, Han Chen, Duy Pham

#### References

Chen, H., Wang, C., Conomos, M.P., Stilp, A.M., Li, Z., Sofer, T., Szpiro, A.A., Chen, W., Brehm, J.M., Celedón, J.C., Redline, S., Papanicolaou, G.J., Thornton, T.A., Laurie, C.C., Rice, K. and Lin, X. (2016) Control forpopulation structure and relatedness for binary traits in genetic association studies via logistic mixed models. The American Journal of Human Genetics 98, 653-666.

#### Examples

```
library(GMMAT)
data(example)
attach(example)
```
#### <span id="page-4-0"></span> $MAGE$  5

```
model0 <- glmmkin(disease \sim age + sex, data = pheno, kins = GRM,
                  id = "id", family = binomial(link = "logit"))infile <- system.file("extdata", "geno.gds", package = "MAGEE")
gds_outfile <- tempfile()
glmm.gei(model0, interaction='sex', geno.file = infile, outfile = gds_outfile)
infile <- system.file("extdata", "geno.bgen", package = "MAGEE")
samplefile <- system.file("extdata", "geno.sample", package = "MAGEE")
bgen_outfile <- tempfile()
glmm.gei(model0, interaction='sex', geno.file = infile, outfile = bgen_outfile,
         bgen.samplefile = samplefile)
unlink(paste0("glmm.gei.", c("gds","bgen"), bgen_outfile, gds_outfile))
```
MAGEE *Mixed model Association tests for GEne-Environment interactions*

#### Description

Use a glmmkin class object from the null GLMM to perform variant set-based main effect tests, gene-environment interaction tests, and joint tests for association with genotypes in a GDS file (.gds). 7 user-defined tests are included: Main effect variance component test (MV), Main effect hybrid test of burden and variance component test using Fisher's method (MF), Interaction variance component test (IV), Interaction hybrid test of burden and variance component test using Fisher's method (IF), Joint variance component test (JV), Joint hybrid test of burden and variance component test using Fisher's method (JF), and Joint hybrid test of burden and variance component test using double Fisher's procedures (JD).

#### Usage

```
MAGEE(null.obj, interaction, geno.file, group.file, group.file.sep = "\t",
    bgen.samplefile = NULL, interaction.covariates = NULL, meta.file.prefix = NULL,
      MAF.range = c(1e-7, 0.5), MAF.weights.beta = c(1, 25), miss.cutoff = 1,
      missing.method = "impute2mean", method = "davies", tests = "JF",
      use.minor.allele = FALSE, auto.flip = FALSE,
      Garbage.Collection = FALSE, is.dosage = FALSE, ncores = 1)
MAGEE.prep(null.obj, interaction, geno.file, group.file, interaction.covariates = NULL,
           group.file.sep = "\t t", auto.flip = FALSE)
MAGEE.lowmem(MAGEE.prep.obj, geno.file = NULL, meta.file.prefix = NULL,
          MAF.range = c(1e-7, 0.5), MAF.weights.beta = c(1, 25), miss.cutoff = 1,
             missing.method = "impute2mean", method = "davies", tests = "JF",
         use.minor.allele = FALSE, Garbage.Collection = FALSE, is.dosage = FALSE,
     ncores = 1)
```
#### Arguments

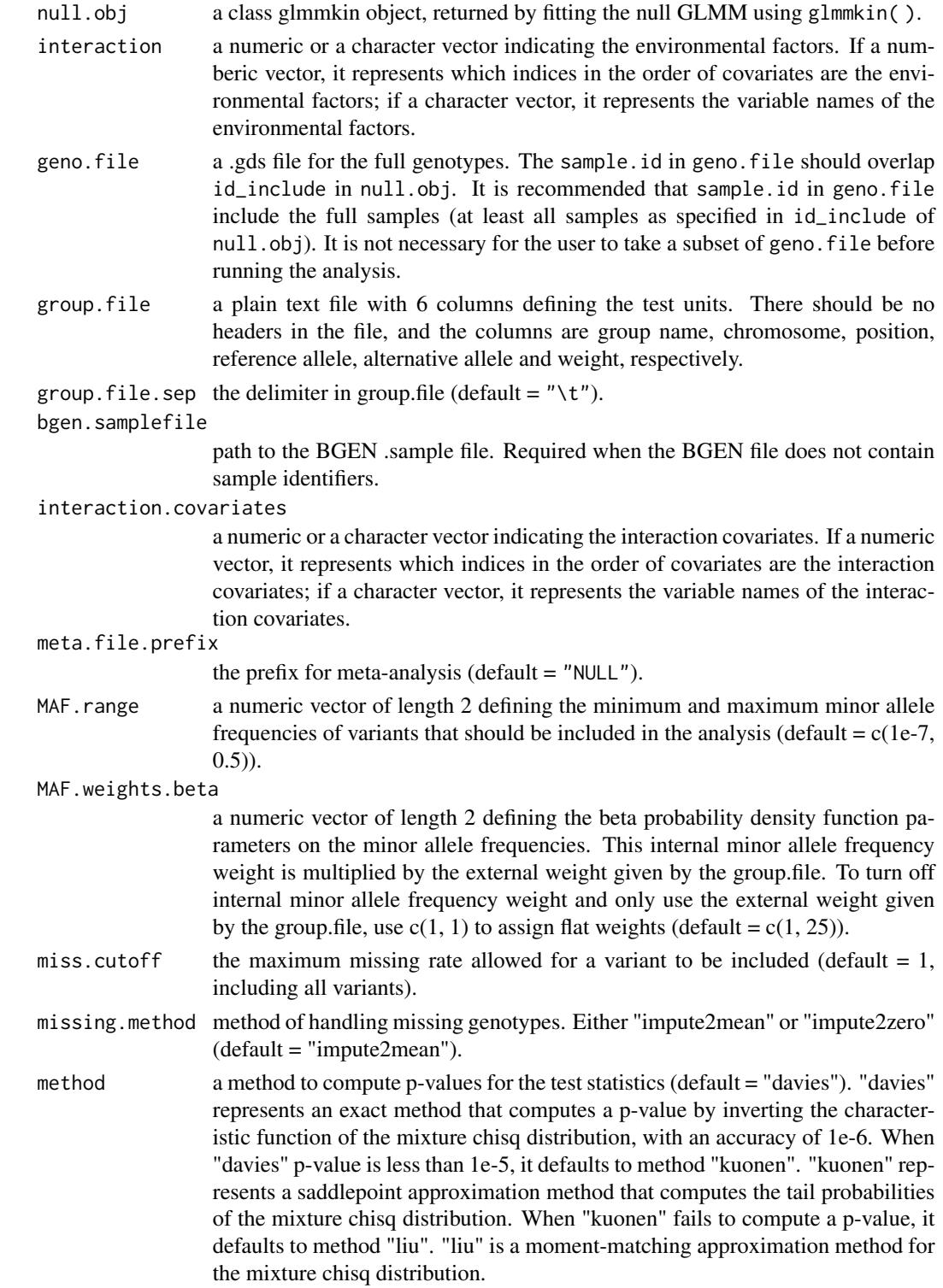

#### $MAGE$  7

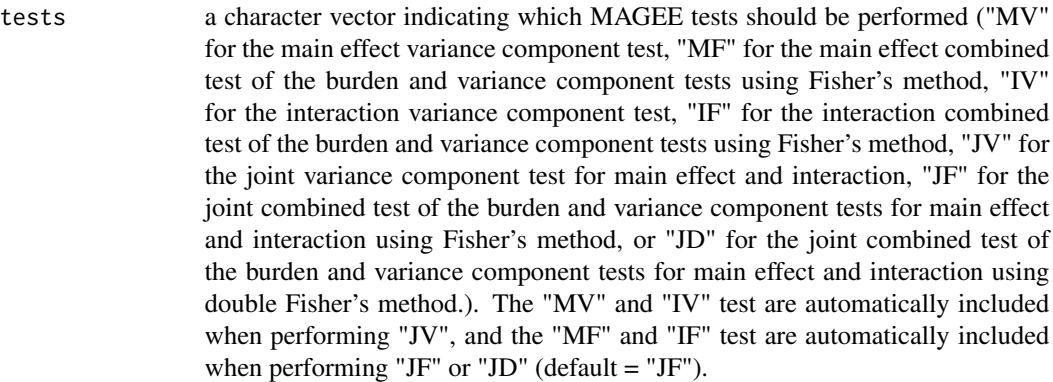

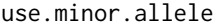

- a logical switch for whether to use the minor allele (instead of the alt allele) as the coding allele (default = FALSE). It does not change "MV", "IV", and "JV" results, but "MF", "IF", "JF", and "JD" results will be affected.Along with the MAF filter, this option is useful for combining rare mutations, assuming rare allele effects are in the same direction.
- auto.flip a logical switch for whether to enable automatic allele flipping if a variant with alleles ref/alt is not found at a position, but a variant at the same position with alleles alt/ref is found (default = FALSE). Use with caution for whole genome sequence data, as both ref/alt and alt/ref variants at the same position are not uncommon, and they are likely two different variants, rather than allele flipping.

Garbage.Collection

a logical switch for whether to enable garbage collection in each test (default = FALSE). Pay for memory efficiency with slower computation speed.

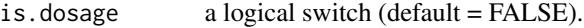

- ncores a positive integer indicating the number of cores to be used in parallel computing  $(default = 1).$
- MAGEE.prep.obj a class MAGEE.prep object, returned by MAGEE.prep.

#### Value

a data frame with the following components:

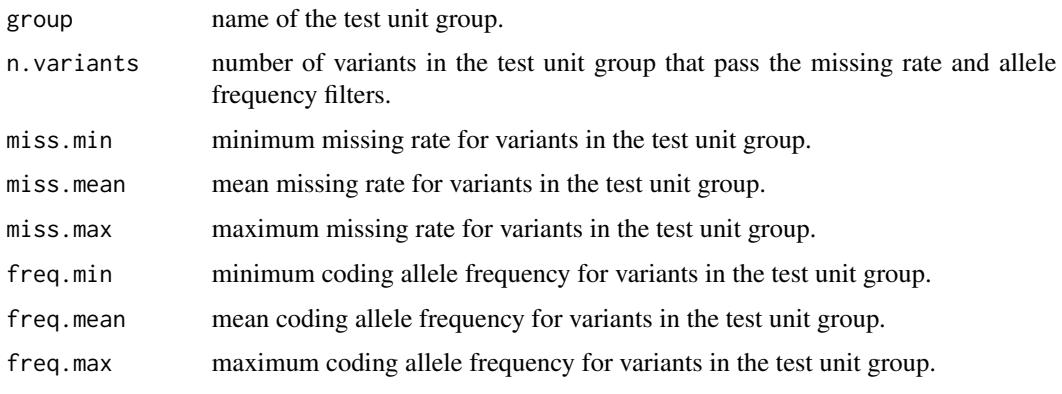

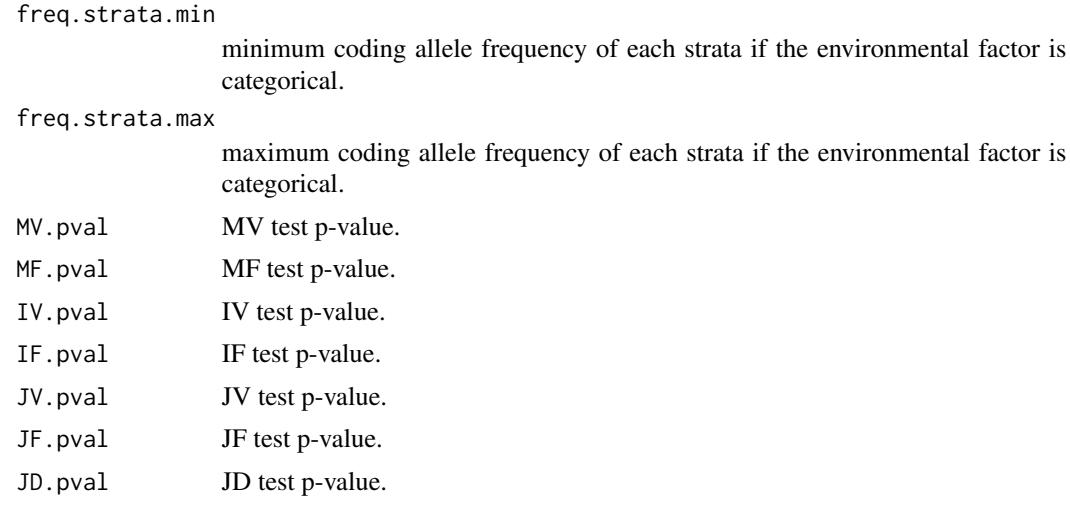

#### Author(s)

Xinyu Wang, Han Chen, Duy Pham

#### References

Wang, X., Lim, E., Liu, C, Sung, Y.J., Rao, D.C., Morrison, A.C., Boerwinkle, E., Manning, A. K., and Chen, H. (2020) Efficient gene-environment interaction tests for large biobank-scale sequencing studies. Genetic Epidemiology, 44(8): 908-923. Chen, H., Huffman, J.E., Brody, J.A., Wang, C., Lee, S., Li, Z., Gogarten, S.M., Sofer, T., Bielak, L.F., Bis, J.C., et al. (2019) Efficient variant set mixed model association tests for continuous and binary traits in large-scale whole-genome sequencing studies. The American Journal of Human Genetics, 104 (2): 260-274.

#### Examples

```
library(GMMAT)
   data(example)
   attach(example)
   model0 <- glmmkin(disease ~ age + sex, data = pheno, kins = GRM,
    id = "id", family = binomial(link = "logit"))
    geno.file <- system.file("extdata", "geno.gds", package = "MAGEE")
    group.file <- system.file("extdata", "SetID.withweights.txt", package = "MAGEE")
   out <- MAGEE(model0, interaction='sex', geno.file, group.file, group.file.sep = "\t",
                 tests=c("JV", "JF", "JD"))
   print(out)
```
# <span id="page-8-0"></span>Index

∗ gene-environment interaction glmm.gei, [3](#page-2-0) MAGEE, [5](#page-4-0) MAGEE-package, [2](#page-1-0) ∗ generalized linear mixed model glmm.gei, [3](#page-2-0) MAGEE, [5](#page-4-0) MAGEE-package, [2](#page-1-0) ∗ joint test glmm.gei, [3](#page-2-0) MAGEE, [5](#page-4-0) MAGEE-package, [2](#page-1-0) ∗ package MAGEE-package, [2](#page-1-0) ∗ variant set-based test MAGEE, [5](#page-4-0) example, [3](#page-2-0) glmm.gei, [3](#page-2-0) MAGEE, [5](#page-4-0) MAGEE-package, [2](#page-1-0)